## The Web

## The Web as we know it was founded in ~1990, by Tim Berners-Lee, physicist at CERN

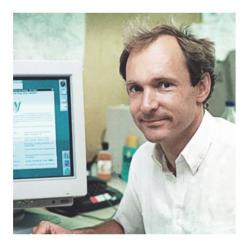

Tim Berners-Lee Photo: CERN

His goal:

provide distributed access to data

The World Wide Web (WWW):

a distributed database of "pages" linked together via the Hypertext Transport Protocol (HTTP)

#### Why was the web so successful?

- Had networks in mind from the beginning
- What made it successful in the beginning is what makes it successful now
  - It gives a lot of leeway for how websites work (didn't over-specify)
  - Not tied to any one underlying system
  - No central authority you can just add your own server/content
  - The ability to quickly navigate information from different sources

#### The web: basic requirements

- Something to represent content with links: **HTML**
- Client program to access/navigate/display content (e.g. HTML): Web browser
- A way to reference content: **URLs** 
  - It's how you link/embed content to/in other content across a network
  - First general "handle" for arbitrary Internet content
  - Not just naming a host/processes (address/port)
- Something to host content: Web servers
- A protocol to get content from server to client: HTTP
  - Turns web URLs into TCP connections

#### Web basics

- HTML: HyperText Markup Language Represent content with links
- Browser: Access/navigate/display content
- Provide integrated interface to scattered information

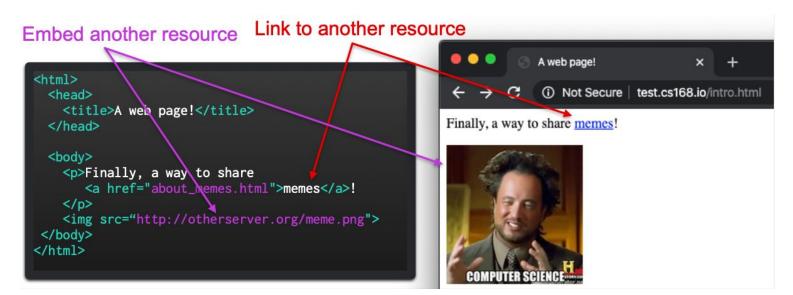

#### Web basics: URL syntax

#### scheme: //host[:port]/path/resource

| scheme   | Typically a protocol: http, ftp, https, smtp, rtsp, etc.      |
|----------|---------------------------------------------------------------|
| host     | DNS hostname or IP address                                    |
| port     | Defaults to protocol's standard port e.g. http: 80 https: 443 |
| path     | Traditionally reflecting file system                          |
| resource | Identifies the desired resource (traditionally a file)        |

#### The web: basic requirements

- Something to represent content with links: **HTML**
- Client program to access/navigate/display content (e.g. HTML): Web browser
- A way to reference content: **URLs** 
  - It's how you link/embed content to/in other content across a network
  - First general "handle" for arbitrary Internet content
  - Not just naming a host/processes (address/port)
- Something to host content: Web servers
- A protocol to get content from server to client: **HTTP** 
  - Turns web URLs into TCP connections

### HyperText Transfer Protocol (HTTP)

- Focusing our discussion on common/current versions of HTTP:
  - HTTP 1.0 (1996) and HTTP 1.1 (1997)
  - These are (significant) outgrowth of original "HTTP 0.9"
- HTTP 2 published in 2015
  - Largely based on work by Google
  - As of 2020, 44% of websites use it
  - Significant departure; largely performance optimizations
- HTTP 3 forthcoming standard
  - Largely based on work by Google
  - As of 2020, 5% of websites use it (more or less Google and Facebook?)
  - Significant departure; largely performance optimizations

### HyperText Transfer Protocol (HTTP)

- (Simple HTTP 1.0 "GET" request)
- Client creates TCP connection (port 80)
- Client sends request
- Server sends response packets
- Client ACKs them
- Server closes connection

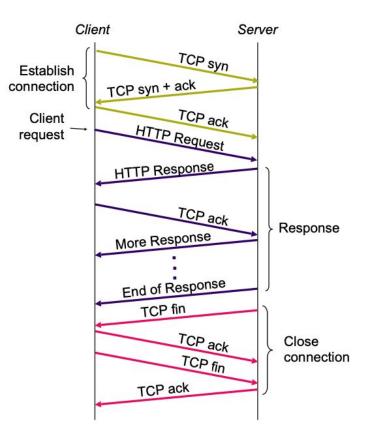

HTTP request

| method <sp> URL <sp> version</sp></sp> | <cr><lf></lf></cr> |
|----------------------------------------|--------------------|
| header field name: value               | <cr><lf></lf></cr> |
|                                        |                    |
| header field name: value               | <cr><lf></lf></cr> |
| <cr><lf></lf></cr>                     |                    |
|                                        |                    |
|                                        |                    |
| body                                   |                    |
|                                        |                    |
|                                        |                    |
|                                        |                    |

HTTP request

| sp>URL <sp>version <cr><lf></lf></cr></sp> | method <           |
|--------------------------------------------|--------------------|
| Id name: value <cr><lf></lf></cr>          | header fie         |
|                                            |                    |
| Id name: value <cr><lf></lf></cr>          | header fie         |
|                                            | <cr><lf></lf></cr> |
|                                            |                    |
|                                            |                    |
| body                                       |                    |
|                                            |                    |
|                                            |                    |
| body                                       |                    |

| method  | GET  | return resource                        |
|---------|------|----------------------------------------|
|         | HEAD | return headers only                    |
|         | POST | send data to server (forms)            |
| URL     |      | relative to server (e.g., /index.html) |
| version |      | 1.0, 1.1, 2.0                          |

HTTP request

| method <sp> URL <sp> version</sp></sp> | <cr><lf></lf></cr> |
|----------------------------------------|--------------------|
| header field name: value               | <cr><lf></lf></cr> |
|                                        |                    |
| header field name: value               | <cr><lf></lf></cr> |
| <cr><lf></lf></cr>                     |                    |
|                                        |                    |
|                                        |                    |
| body                                   |                    |
|                                        |                    |
|                                        |                    |
|                                        |                    |

#### Request headers are variable length but still human readable

Uses Authorization info

Acceptable document types/encoding

From (user email)

Host (identify the server to which the request is sent)

If-Modified-Since

Referrer (cause of the request)

User Agent (client software)

#### Request headers are variable length but still human readable

Uses Authorization info

Acceptable document types/encoding

From (user email)

Host (identify the server to which the request is sent)

Why would you need this? You're already connected?

#### Request headers are variable length but still human readable

Uses Authorization info

Acceptable document types/encoding

From (user email)

Host (identify the server to which the request is sent)

Why would you need this? You're already connected?

Remember our DNS discussion about multiple names mapping to a single IP address - known as *virtual hosting*. More on this when we discuss CDNs

#### HTTP server responses

HTTP response

| version <sp> status <sp> phrase</sp></sp> | <cr><lf></lf></cr> |
|-------------------------------------------|--------------------|
| header field name: value                  | <cr><lf></lf></cr> |
|                                           |                    |
| header field name: value                  | <cr><lf></lf></cr> |
| <cr><lf></lf></cr>                        |                    |
|                                           |                    |
|                                           |                    |
| body                                      |                    |
|                                           |                    |
|                                           |                    |

#### HTTP server responses

3 digit response code reason phrase

| Status | 1XX | informational |     |                   |
|--------|-----|---------------|-----|-------------------|
|        | 2XX | success       | 200 | ОК                |
|        | 3XX | redirection   | 301 | Moved Permanently |
|        |     |               | 303 | Moved Temporarily |
|        |     |               | 304 | Not Modified      |
|        | 4XX | client error  | 404 | Not Found         |
|        | 5XX | server error  | 505 | Not Supported     |

#### HTTP server responses

HTTP response

| version <sp> status <sp> phrase</sp></sp> | <cr><lf></lf></cr> |
|-------------------------------------------|--------------------|
| header field name: value                  | <cr><lf></lf></cr> |
|                                           |                    |
| header field name: value                  | <cr><lf></lf></cr> |
| <cr><lf></lf></cr>                        |                    |
| body                                      |                    |

# Like request headers, response headers are of variable lengths and human-readable

Uses Location (for redirection)

Allow (list of methods supported)

Content encoding (e.g., gzip)

**Content-Length** 

Content-Type

Expires (caching)

Last-Modified (caching)

## HTTP is a stateless protocol, meaning each request is treated independently

advantages

disadvantages

server-side scalability

some applications need state!

(shopping cart, user profiles, tracking)

failure handling is trivial

How can you maintain state in a stateless protocol?

#### HTTP makes the client maintain the state. This is what cookies are for

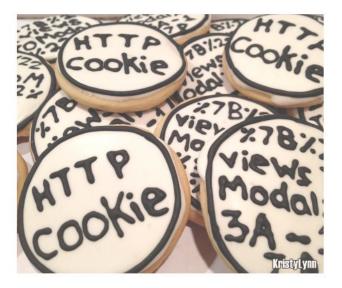

client stores small state

on behalf of the server X

client sends state in all future requests to *X* 

can provide authentication

#### Demo

#### telnet google.com 80

Request GET / HTTP/1.1

#### Host: www.google.com

#### HTTP/1.1 200 OK Date: Sat, 22 Apr 2023 19:32:03 GMT Expires: -1 Cache-Control: private, max-age=0 Content-Type: text/html; charset=ISO-8859-1 Content-Security-Policy-Report-Only: object-src 'none'; base-uri 'self'; script-src 'nonce-t5Ensfszo5YklzA9MUbD3Q' 'strict-dynamic' 'report-sample' 'unsafe-eval' 'unsafe-inline' https: http:; report-uri https://csp.withgoogle.com/csp/gws/othe r-hp P3P: CP="This is not a P3P policy! See g.co/p3phelp for more info." Server: gws X-XSS-Protection: 0 X-Frame-Options: SAMEORIGIN Set-Cookie: 1P\_JAR=2023-04-22-19; expires=Mon, 22-May-2023 19:32:03 GMT; path=/; domain=.google.com; Secure Set-Cookie: AEC=AUEFqZeJq0yVN3iWoiTyca1gqcIUI5PeiKcoELP1P5xF7\_x7QOnJ2J0V; expires=Thu, 19-Oct-2023 19:32:03 GMT; path=/; domain=.google.com; Secure; HttpOnly; SameSite=lax Set-Cookie: NID=511=iABJQPay9XTAFpI0pu0LY7rmzd\_DxEUou7p7vy8Wrb9T8EQcBSCiqKfszJdVqlk0b8mHNVoxmeG9kHVKH1kNCm3JFXim5yUnbeRVy93rMVSrspnbLw1pamaceGZ\_GPItqhxhkzc0jZXFXcfg-cYlt-RFTMPo4iL3gGOx\_mi\_D6g; expires=Sun, 22-Oct-2023 19:32:03 GMT; path=/; domain=.google.com; HttpOnly Accept-Ranges: none Vary: Accept-Encoding Transfer-Encoding: chunked

#### Demo

#### telnet google.com 80

Request GET / HTTP/1.1 Host: Browser will relay this value in subsequent requests HTTP/1.1 200 OK Date: Sat, 22 Apr 2023 19:32:03 GMT Expires: -1 Cache-Control: private, max-age=0 Content-Type: text/html; charset=ISO-059-1 Content-Security-Policy-Report-Onig: object-src 'none'; base-uri 'self'; script-src 'nonce-t5Ensfszo5YklzA9MUbD3Q' 'strict-dynamic' 'report-sample' 'unsafe-eval' 'unsafe-inline' https: http:; report-uri https://csp.withgoogle.com/csp/gws/othe r-hp P3P: CP="This is not a P3p policy! See g.co/p3phelp for more info." Server: gws X-XSS-Protection X-Frame-Option AMEORIGIN Set-Cookie: 1P\_JAR=2023-04-22-19; expires=Mon, 22-May-2023 19:32:03 GMT; path=/; domain=.google.com; Secure Set-Cookie: AEC=AUEFqZeJq0yVN3iWoiTyca1gqcIUI5PeiKcoELP1P5xF7\_x7QOnJ2J0V; expires=Thu, 19-Oct-2023 19:32:03 GMT; path=/; domain=.google.com; Secure; HttpOnly; SameSite=lax Set-Cookie: NID=511=iABJQPay9XTAFpI0pu0LY7rmzd\_DxEUou7p7vy8Wrb9T8EQcBSCiqKfszJdVqlk008mHNVoxmeG9kHVKH1kNCm3JFXim5yUnbeRVy93rMVSrspnbLw1pamaceGZ\_GPItqhxhkzc0jZXFXcfg-cYlt-RFTMPo4iL3gGOx\_mi\_D6g; expires=Sun, 22-Oct-2023 19:32:03 GMT; path=/: domain=.google.com; HttpOnly Accept-Ranges: none Vary: Accept-Encoding Transfer-Encoding: chunked

## What now? What about performance? Goals depend on who you're talking about

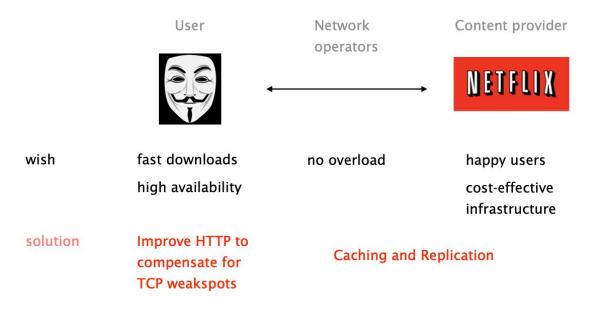